## Рисование орнамента в графическом редакторе

Преподаватель математики и информатики ГБОУ СПО РО «Константиновский педагогический колледж» Алексей Юлия Вадимовна

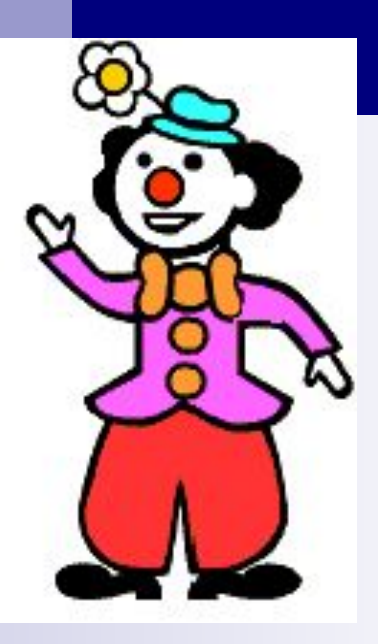

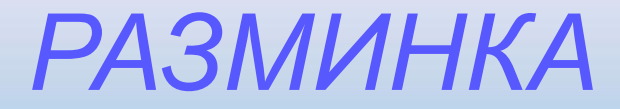

#### **- ВИКЛААТУРА**

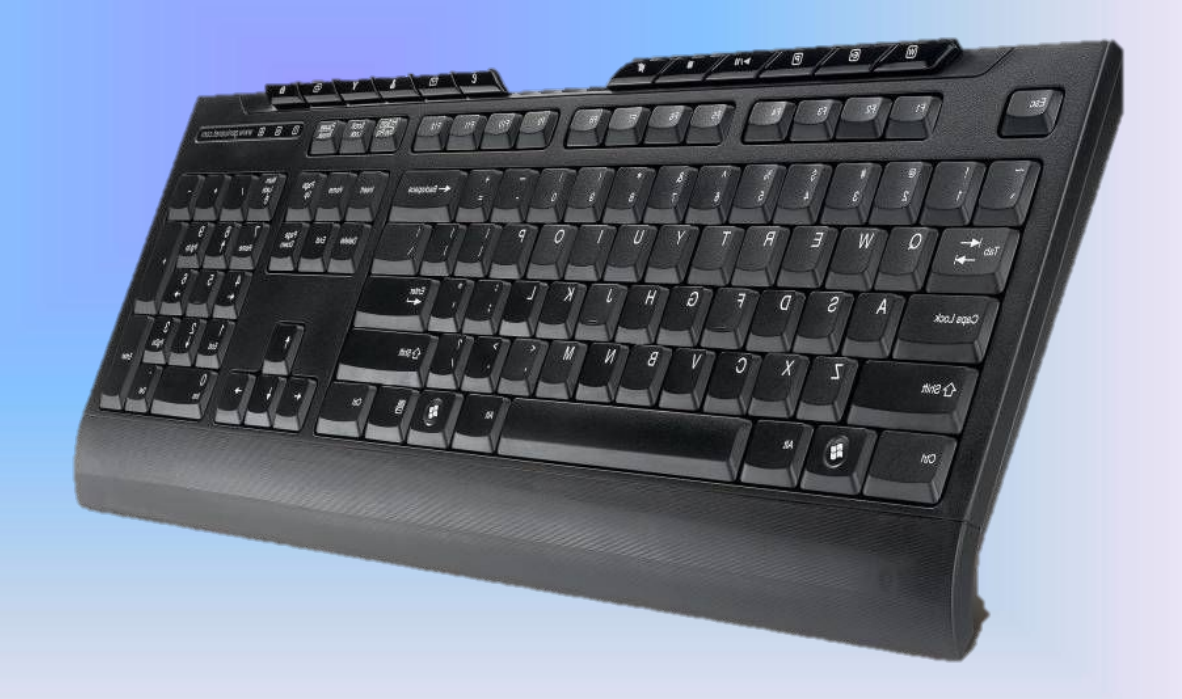

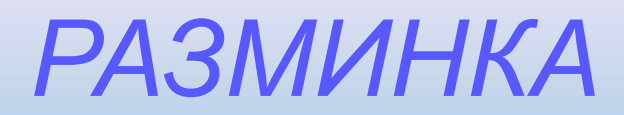

#### $\blacksquare$   $\blacksquare$   $\blacksquare$

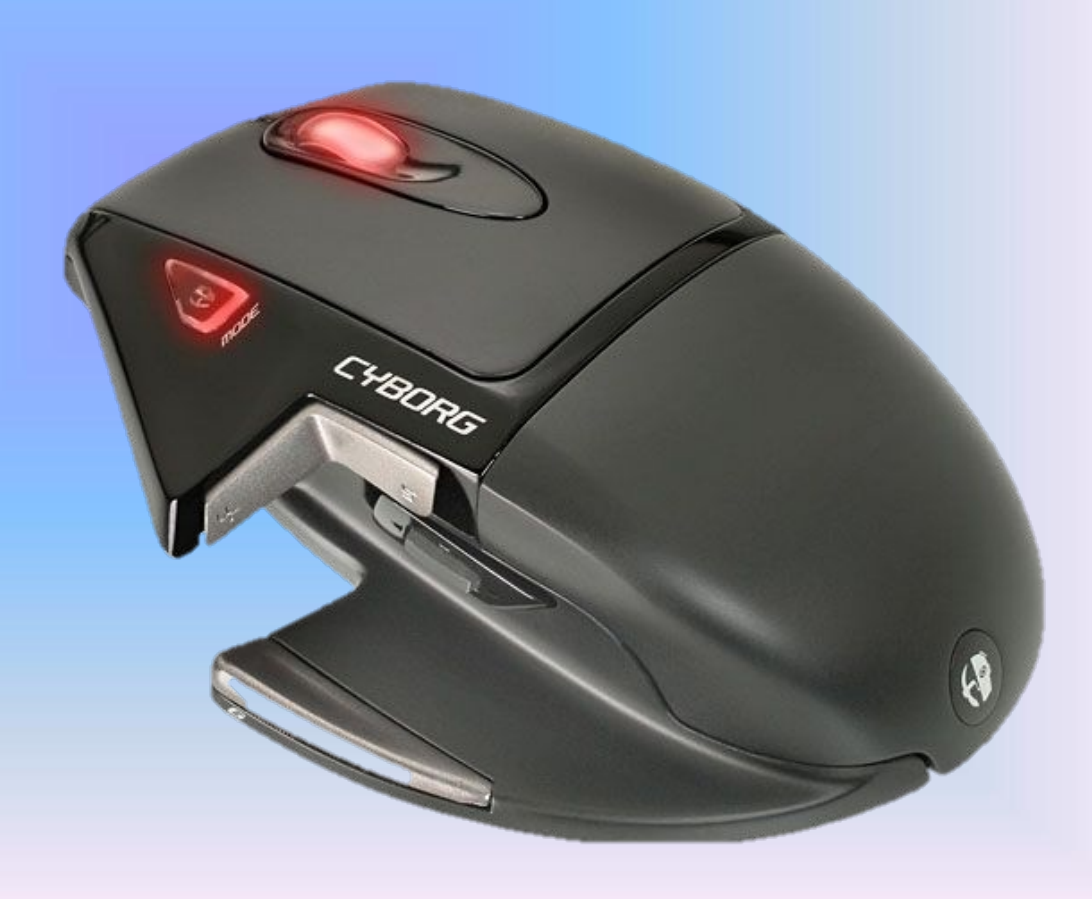

### **РАЗМИНКА**

#### **TOPHUMO**

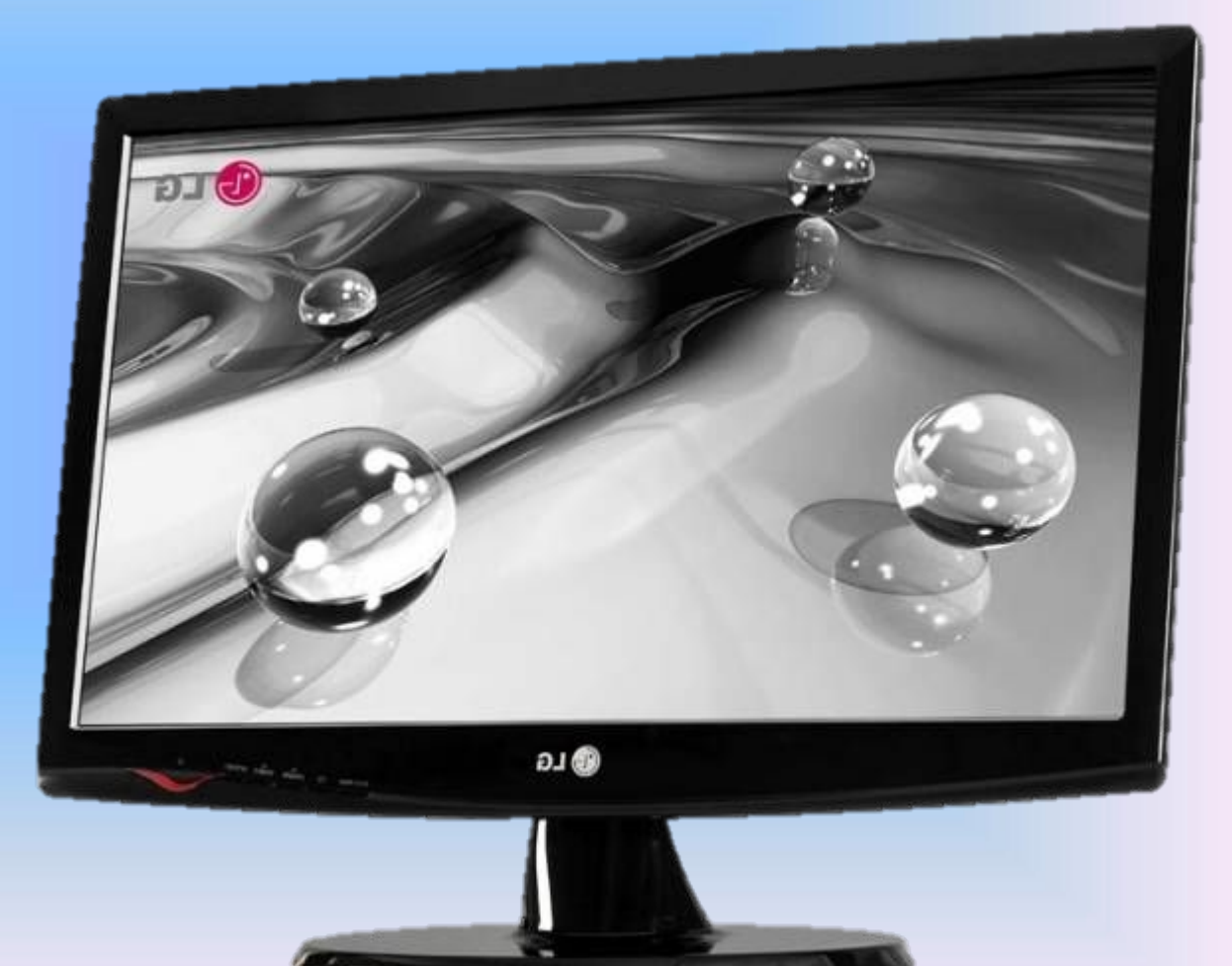

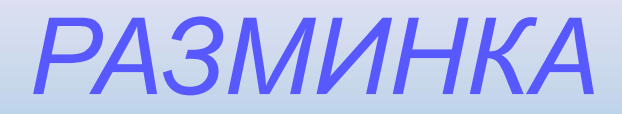

### • СТКИДОЖЙ

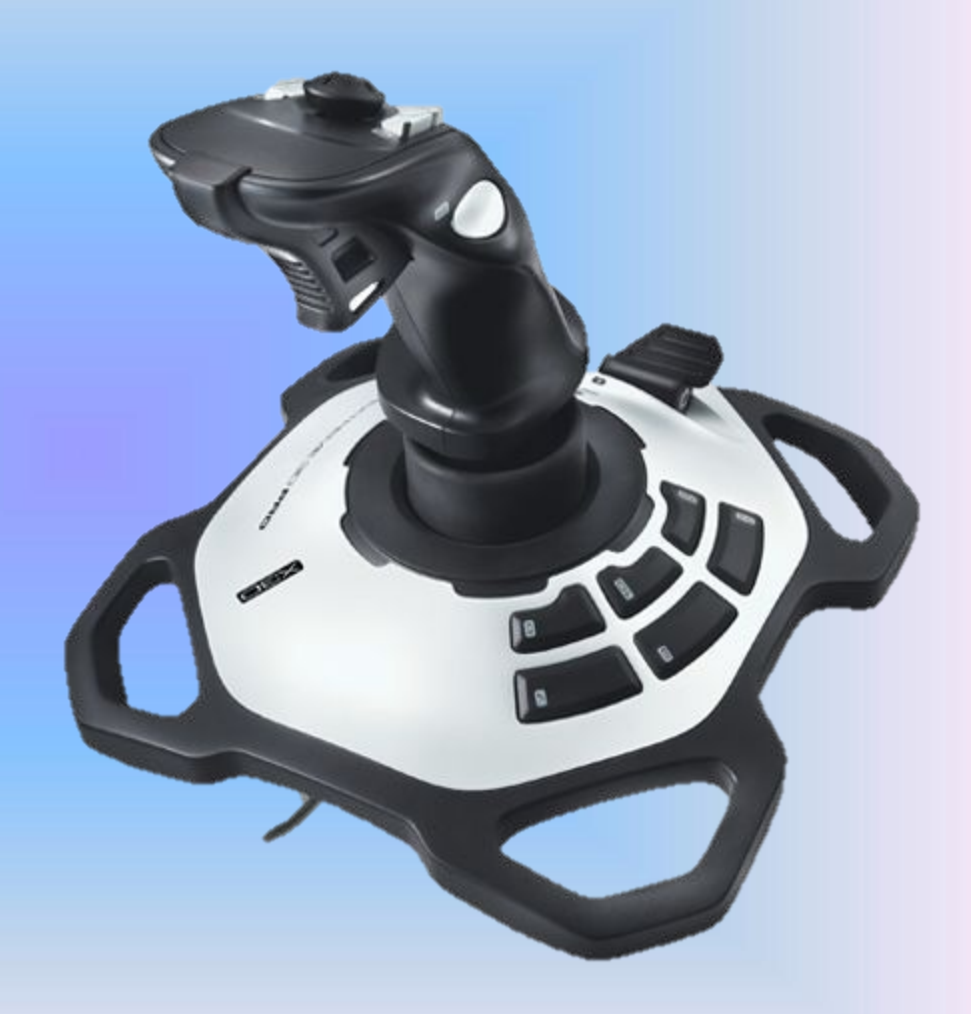

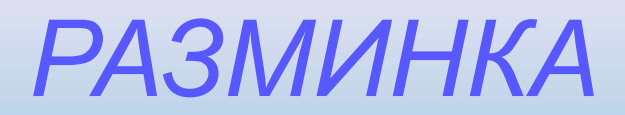

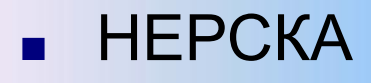

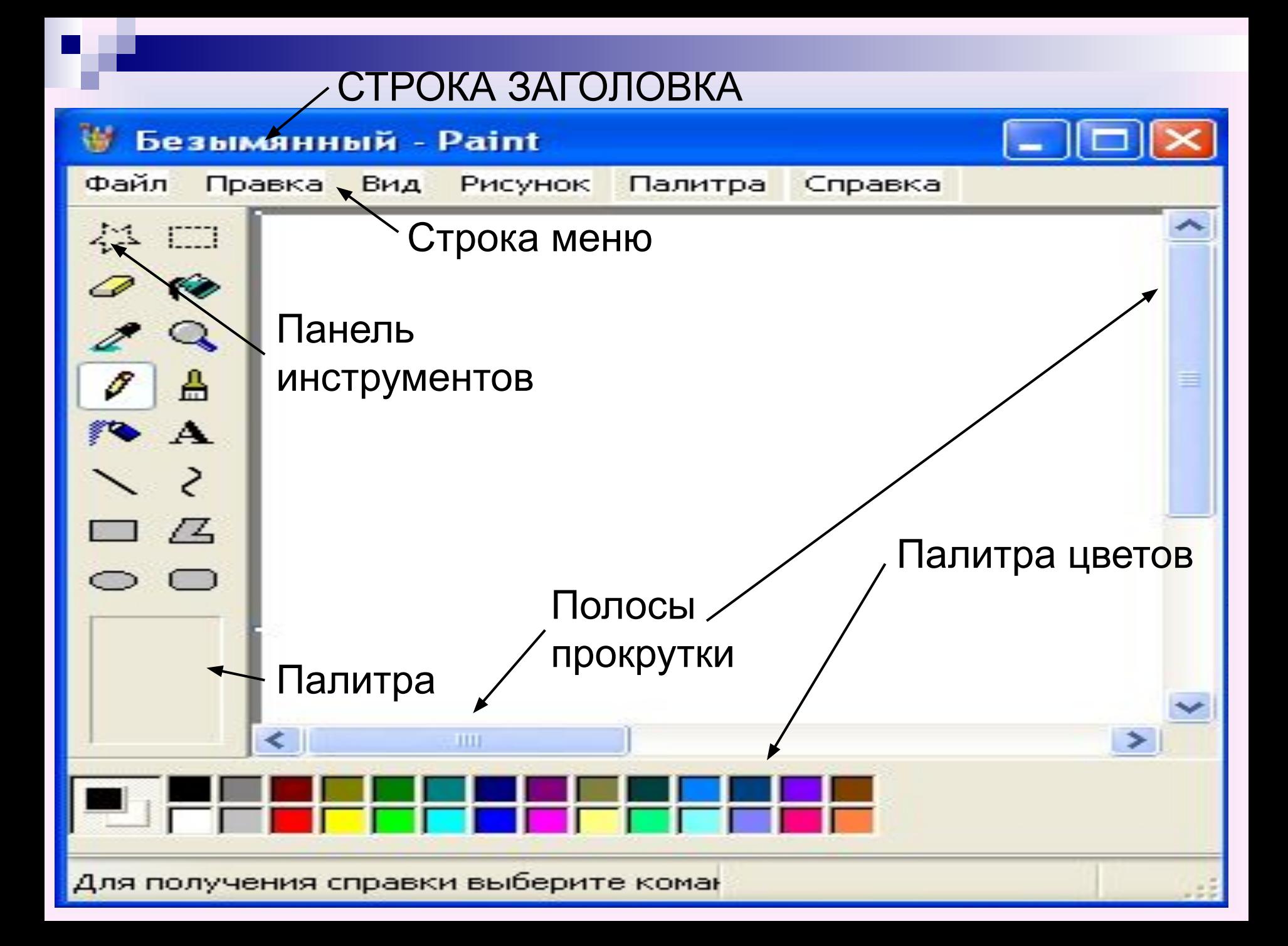

# ЗАКОНЧИТЕ СТИХИ

- Солнце, мячик, глаз и шар, нарисует нам ...
- Всё, что прямо и наклонно, мы изобразим...
- Смотрите: веточка, какая, это линия...
- Чтобы изобразить домик, нужен нам...
- Нужен он, чтобы стереть, ненужный вовсе нам п
- Чтобы написать слова, возьмём мы с вами букву...

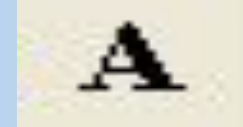

⋗

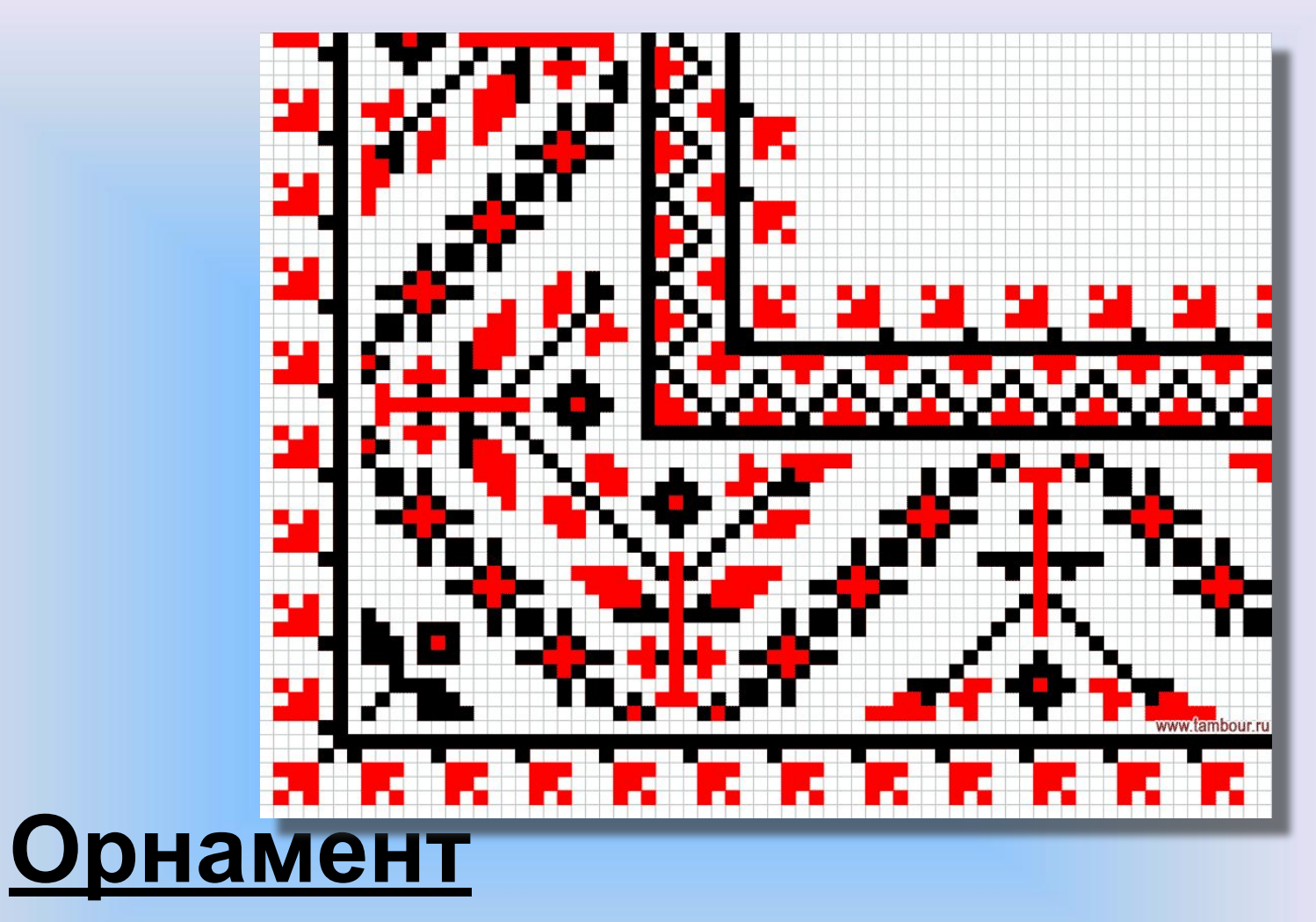

– *узор, состоящий из ритмически упорядоченных элементов. Это повторение, чередование, варьирование одних и тех же изображений.* 

**Растительный орнамент – это упорядоченное ритмичное изображение какого-нибудь растительного мотива.** 

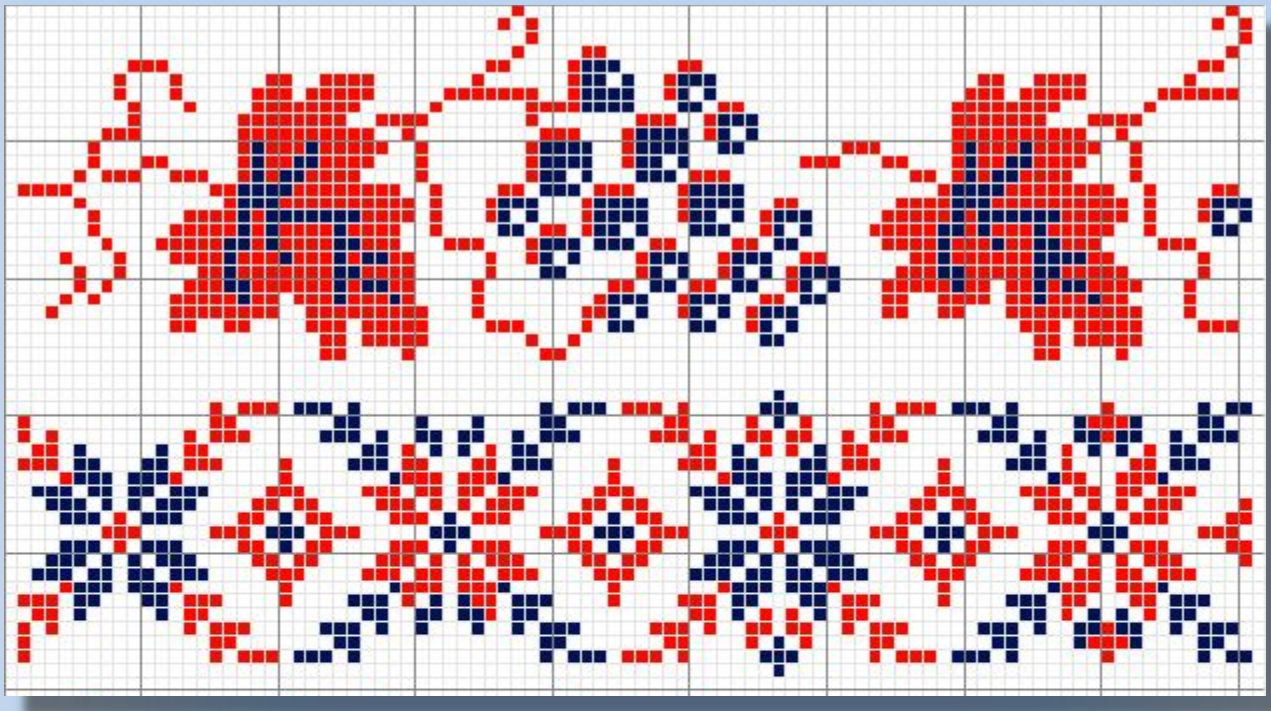

## *Практическая работа*

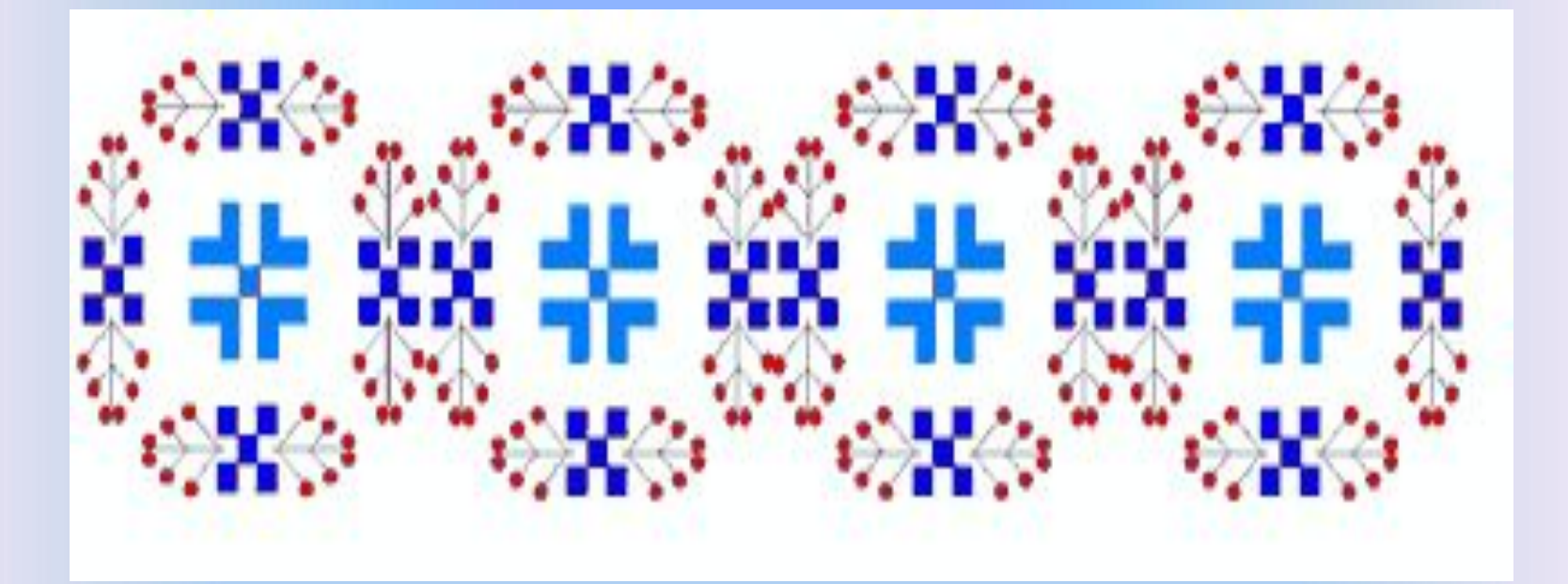

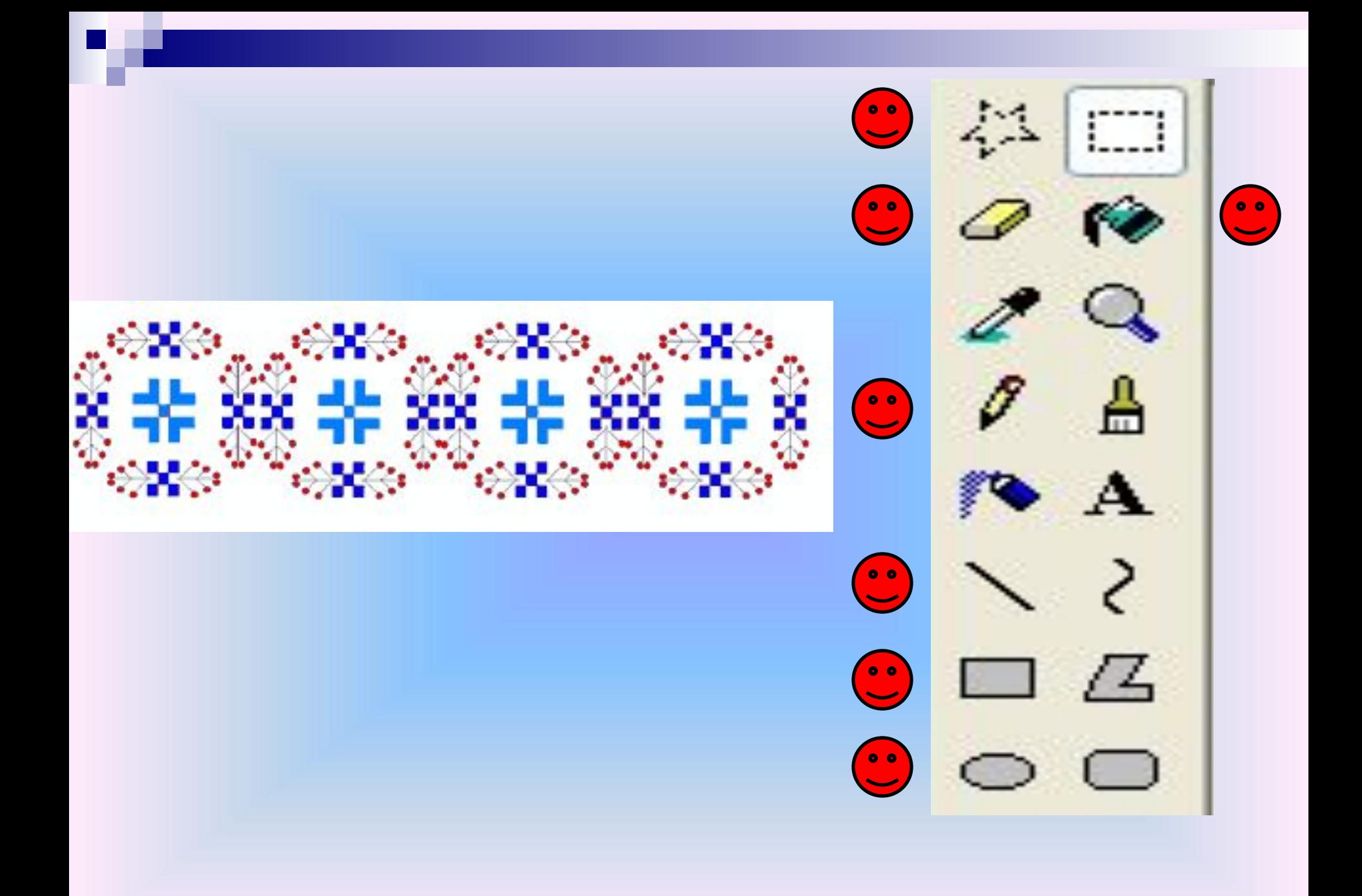

#### Способ рисования орнамента с помощью копирования и отображения

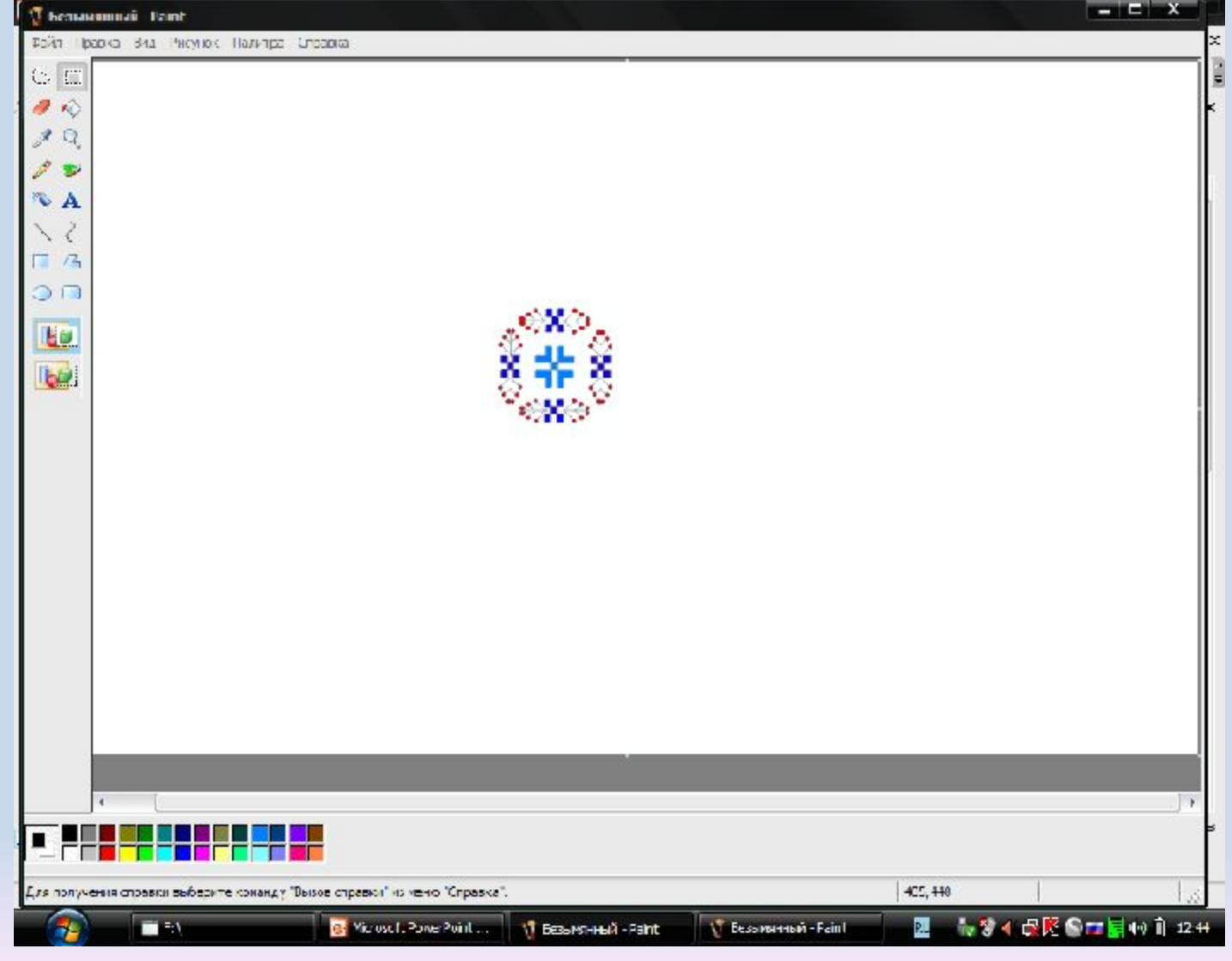

 $\Box$  $\hat{\mathcal{O}}$ 

Q

V

A

 $\mathcal{E}$ 

 $\sqrt{2}$ 

 $\Box$ 

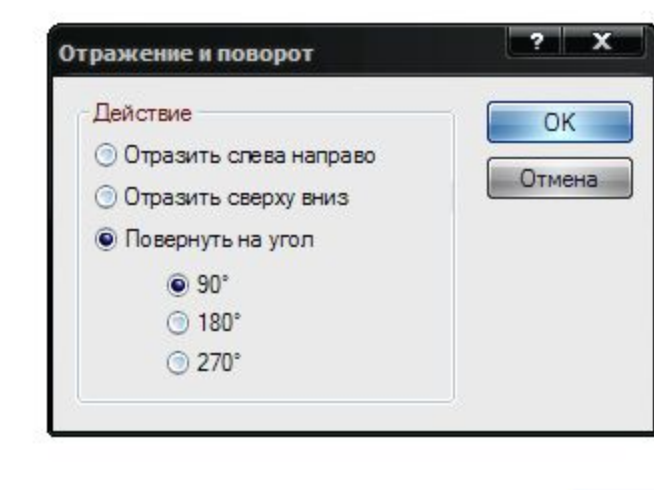

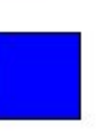

#### *Рисование основных элементов*

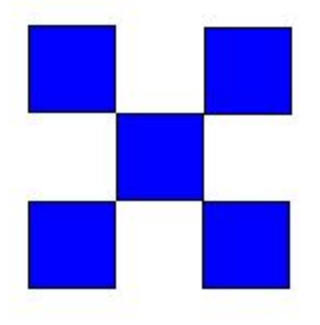

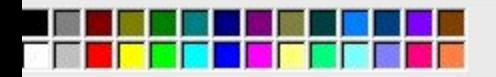

∢

一

олучения справки выберите команду "Вызов справки" из меню "Справка".

*Рисование основных элементов*

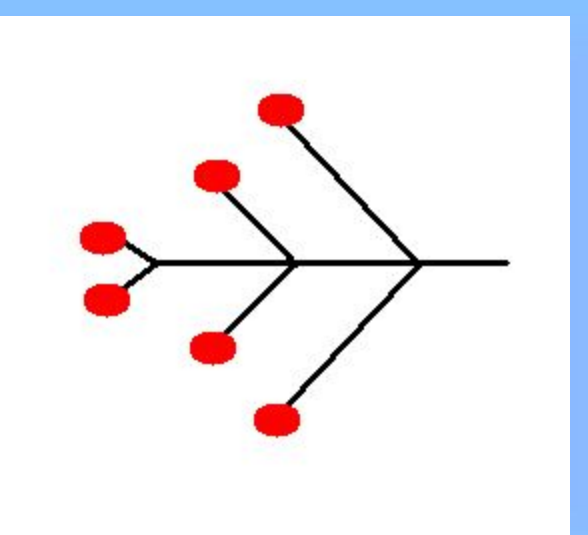

Фрагмент узора

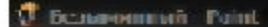

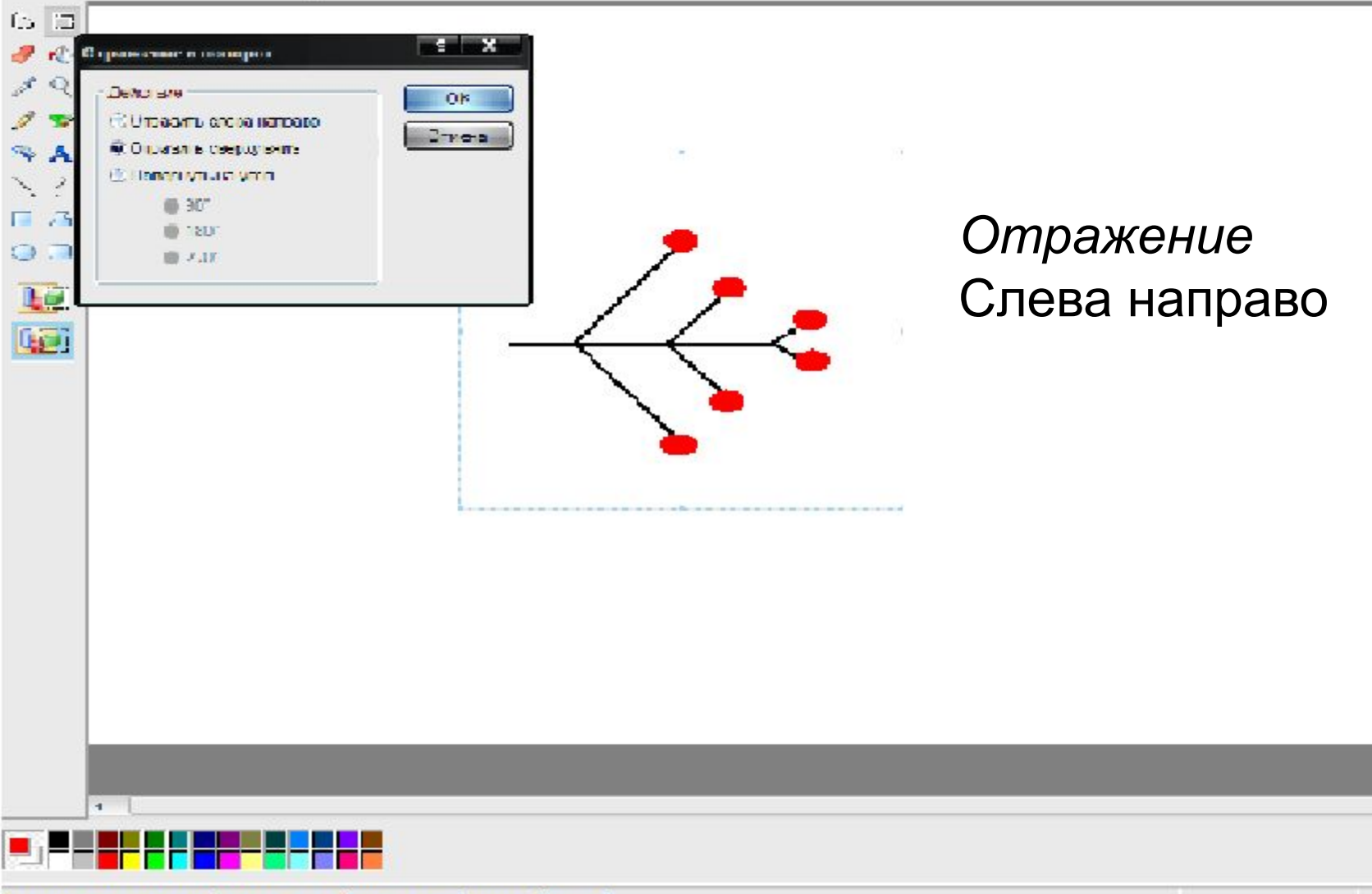

Для получения стравки выберите коменду "Овров справки" из меню "Стравка".

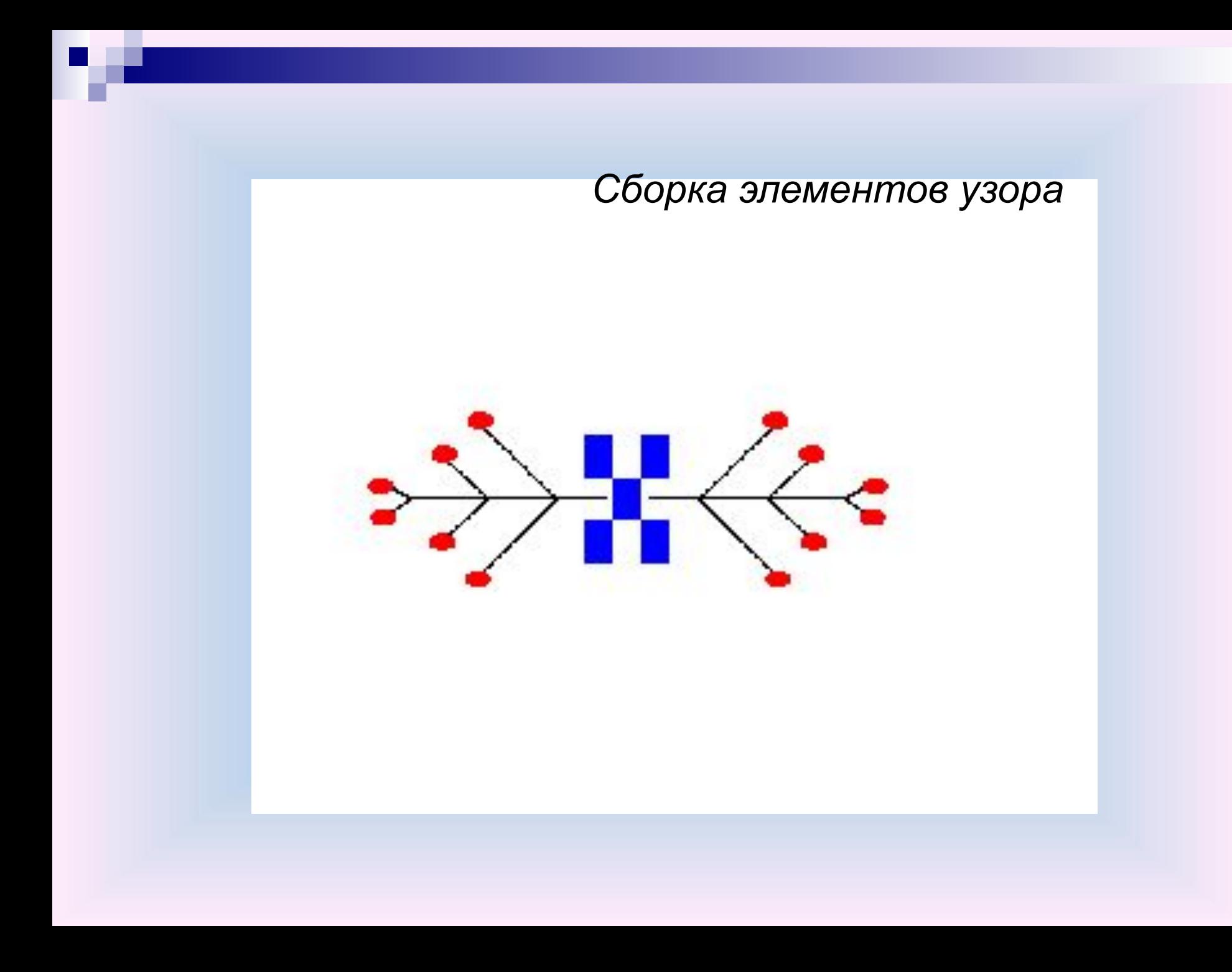

Правка Вид Рисунок Палитра Справка

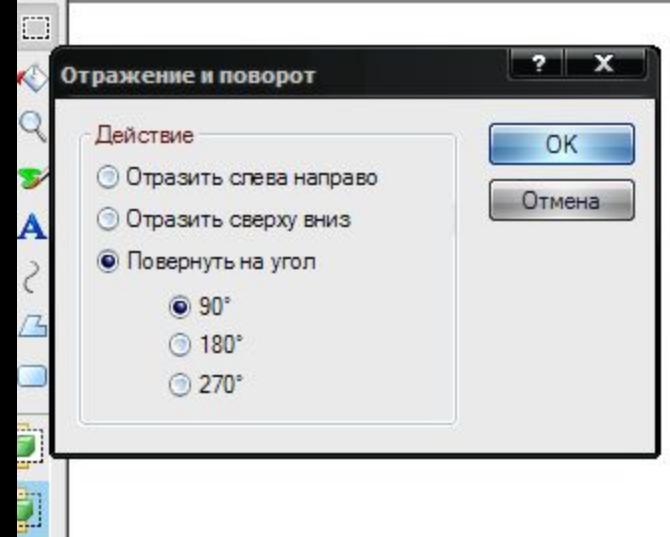

#### Поворот На угол 90°

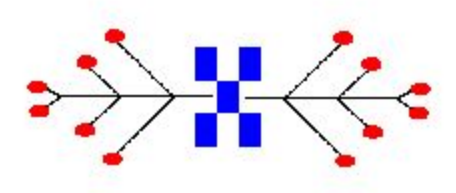

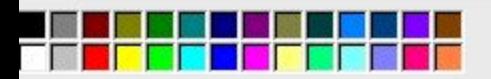

∢

∽

олучения справки выберите команду "Вызов справки" из меню "Справка".

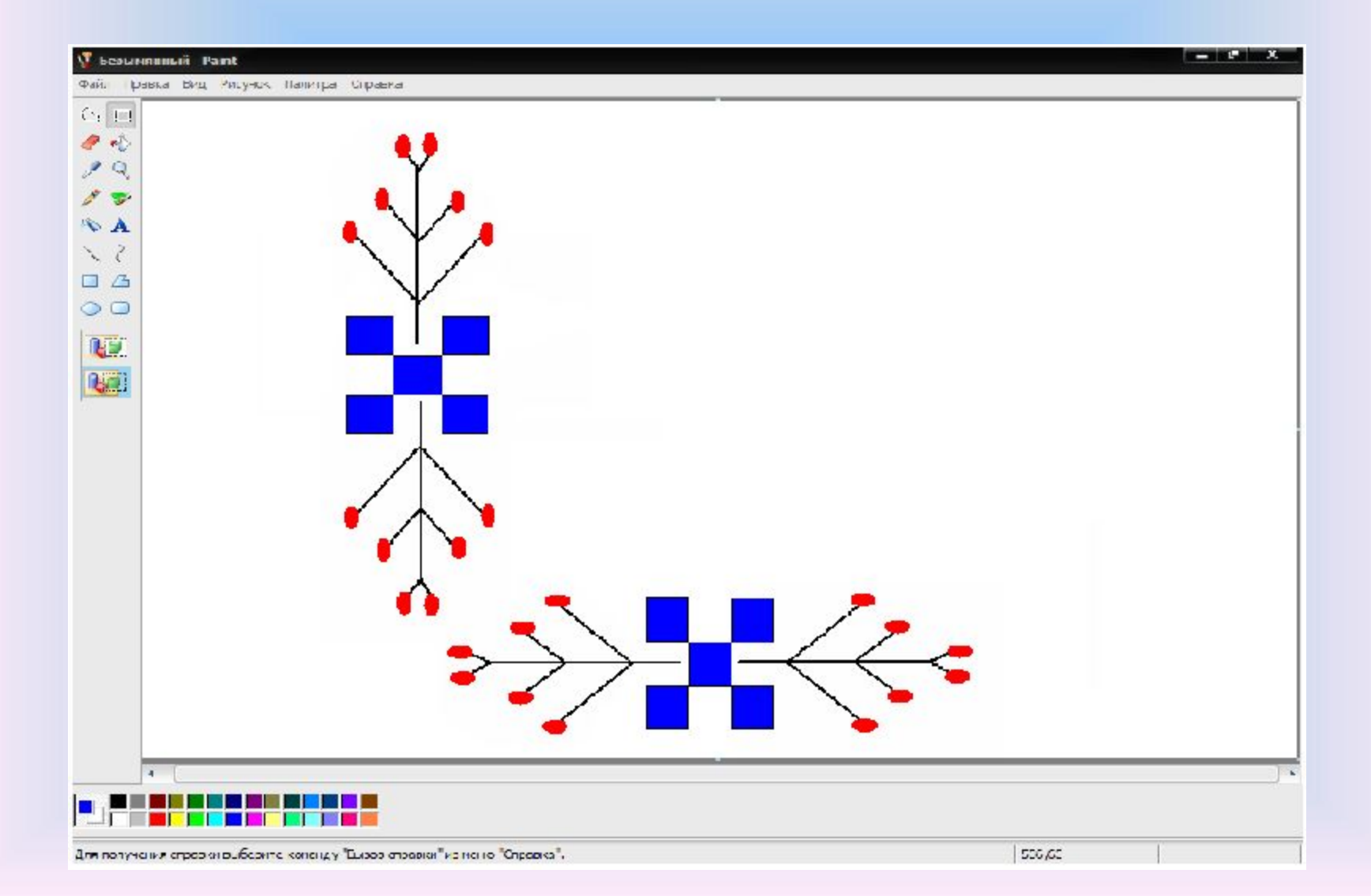

#### *Копирование вертикальных элементов*

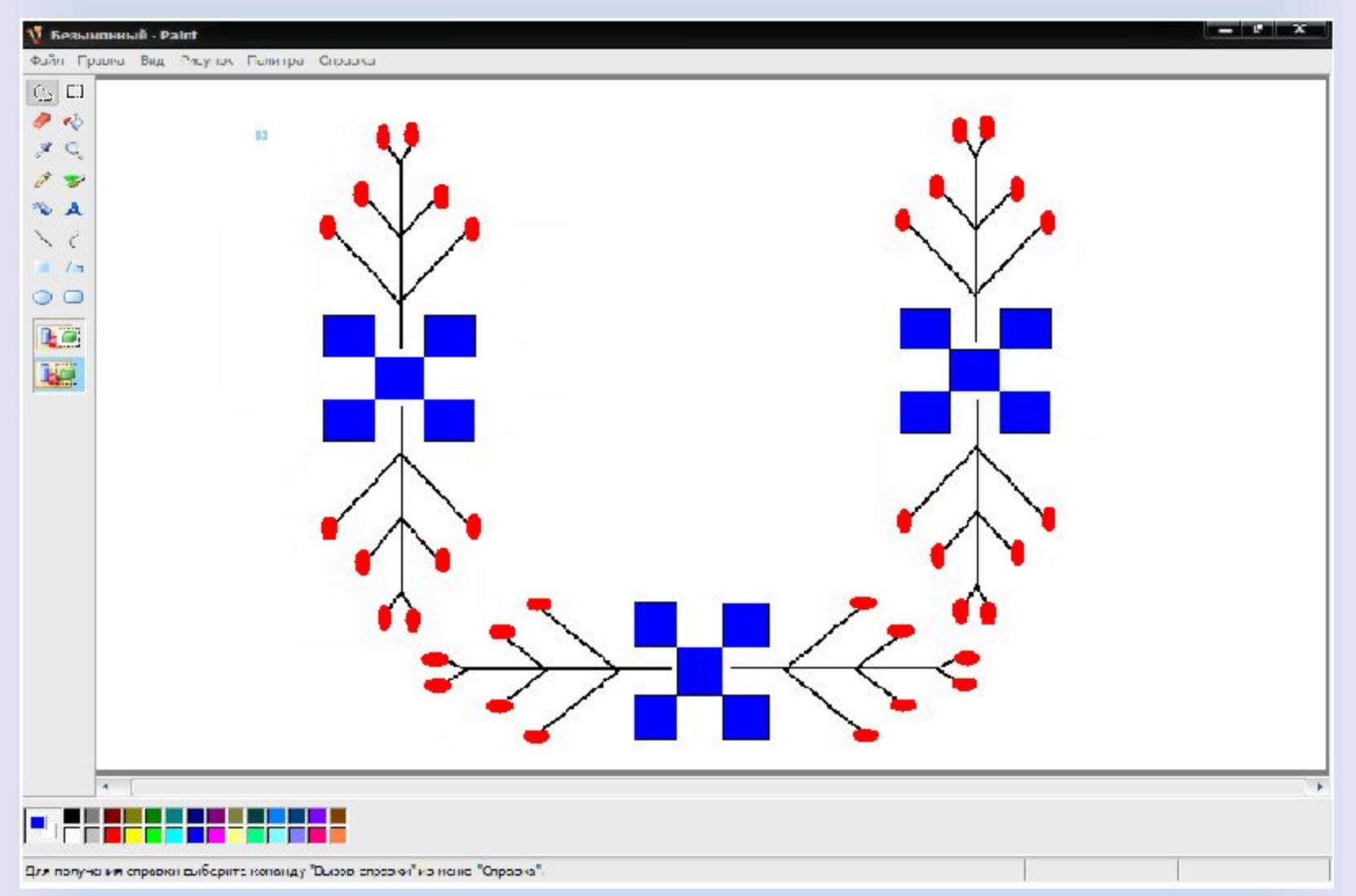

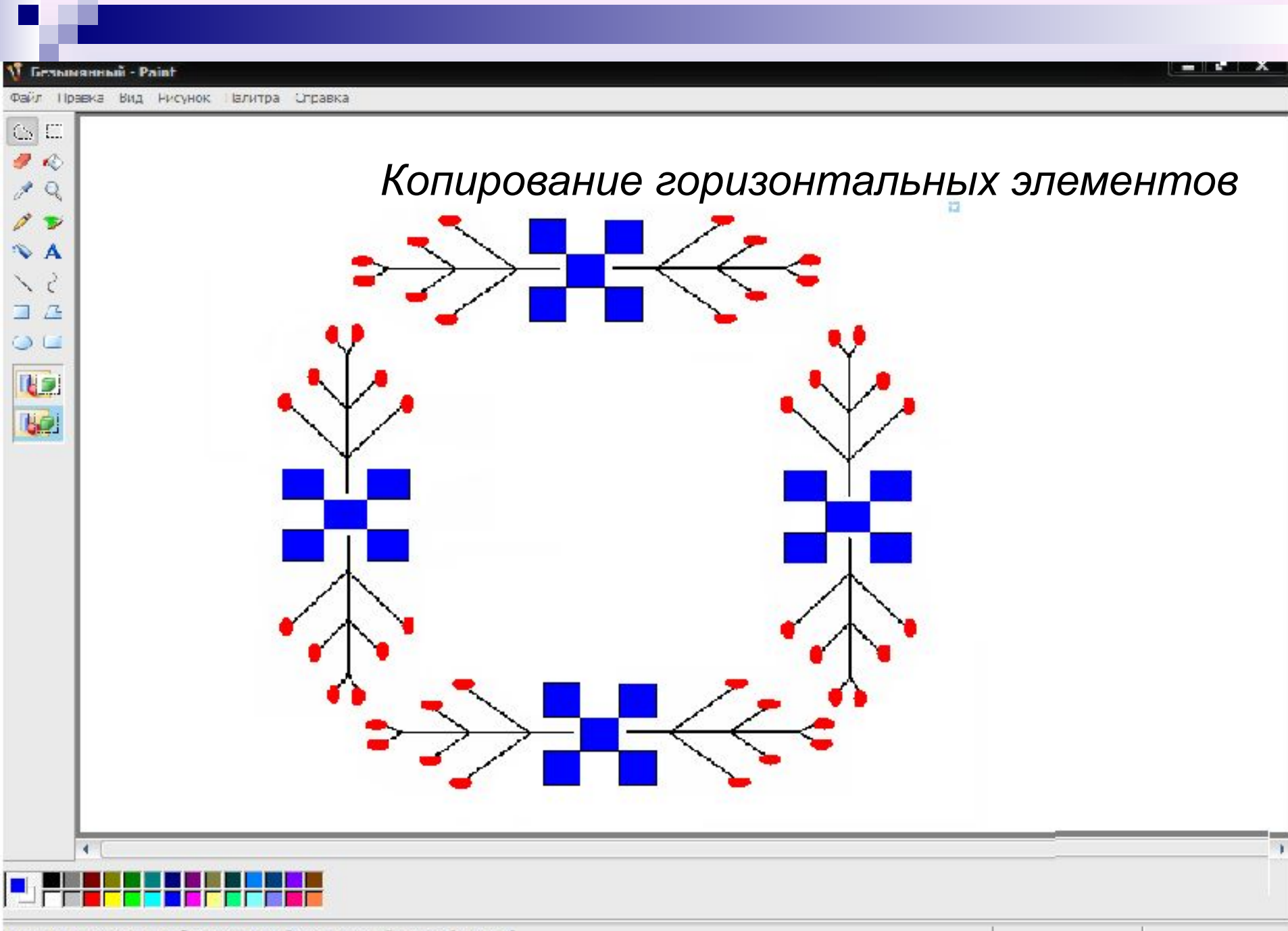

Цля получения справки выберите команду "Вызов справки" из меню "Справка".

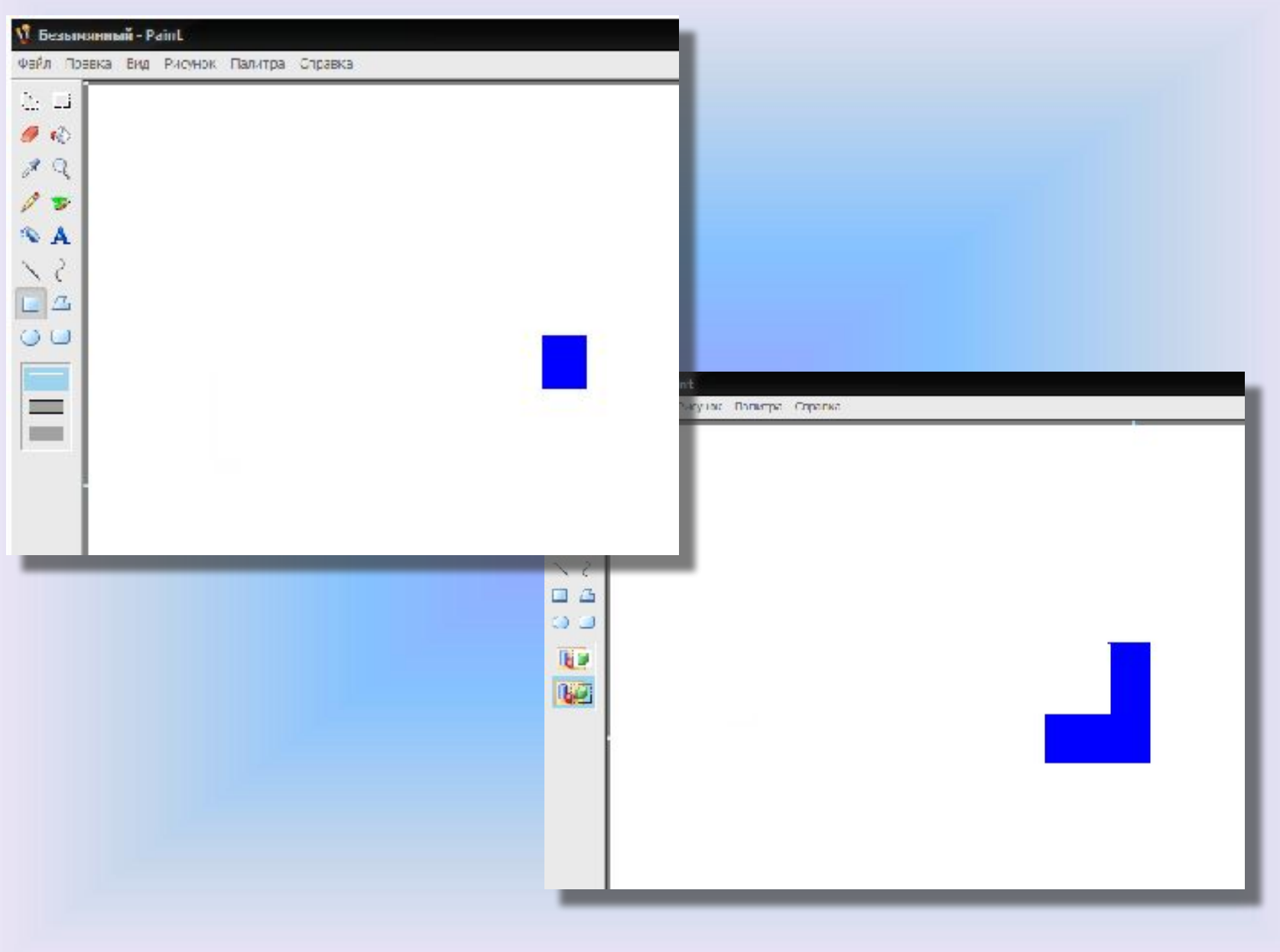

P.

. .

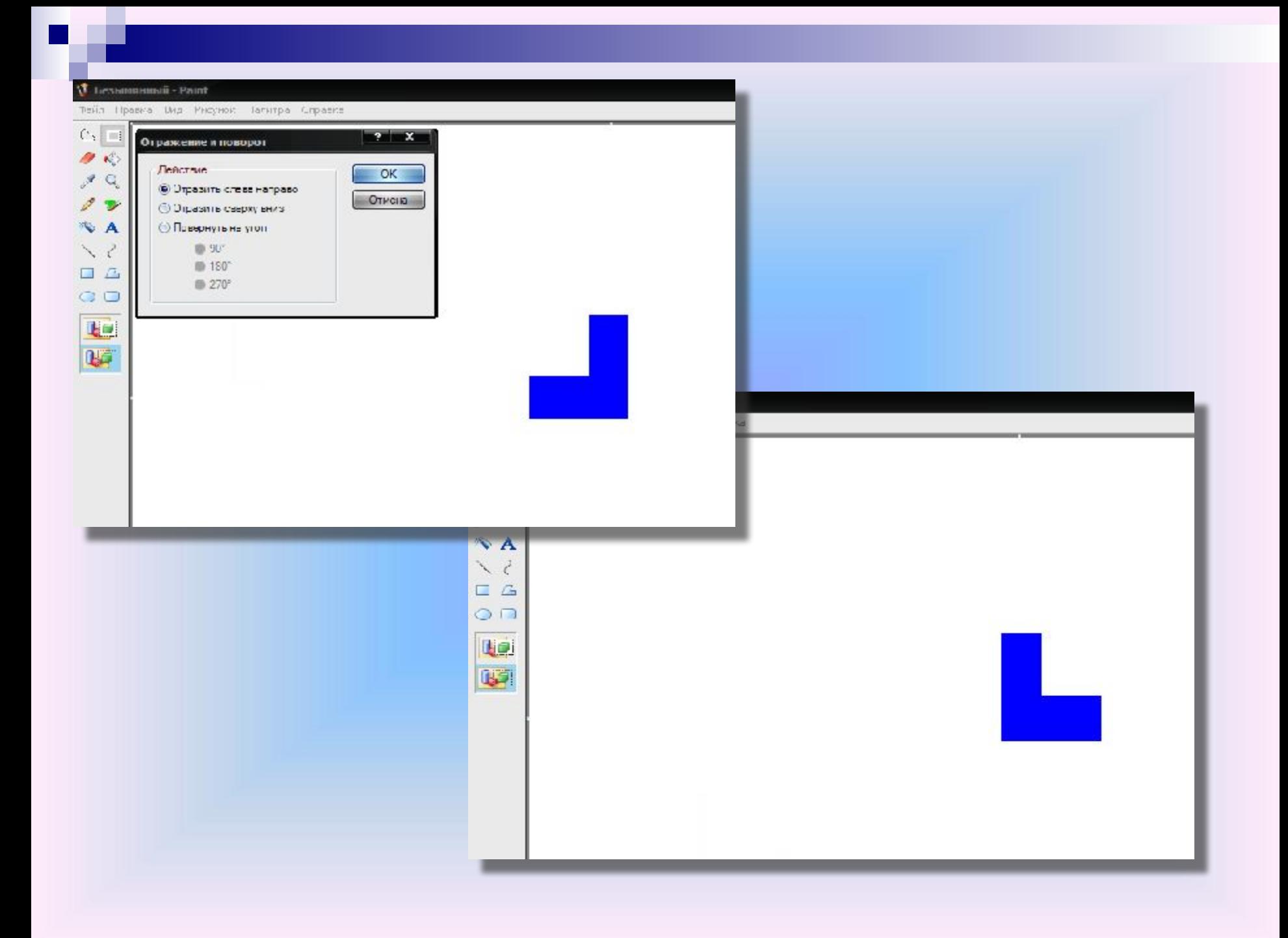

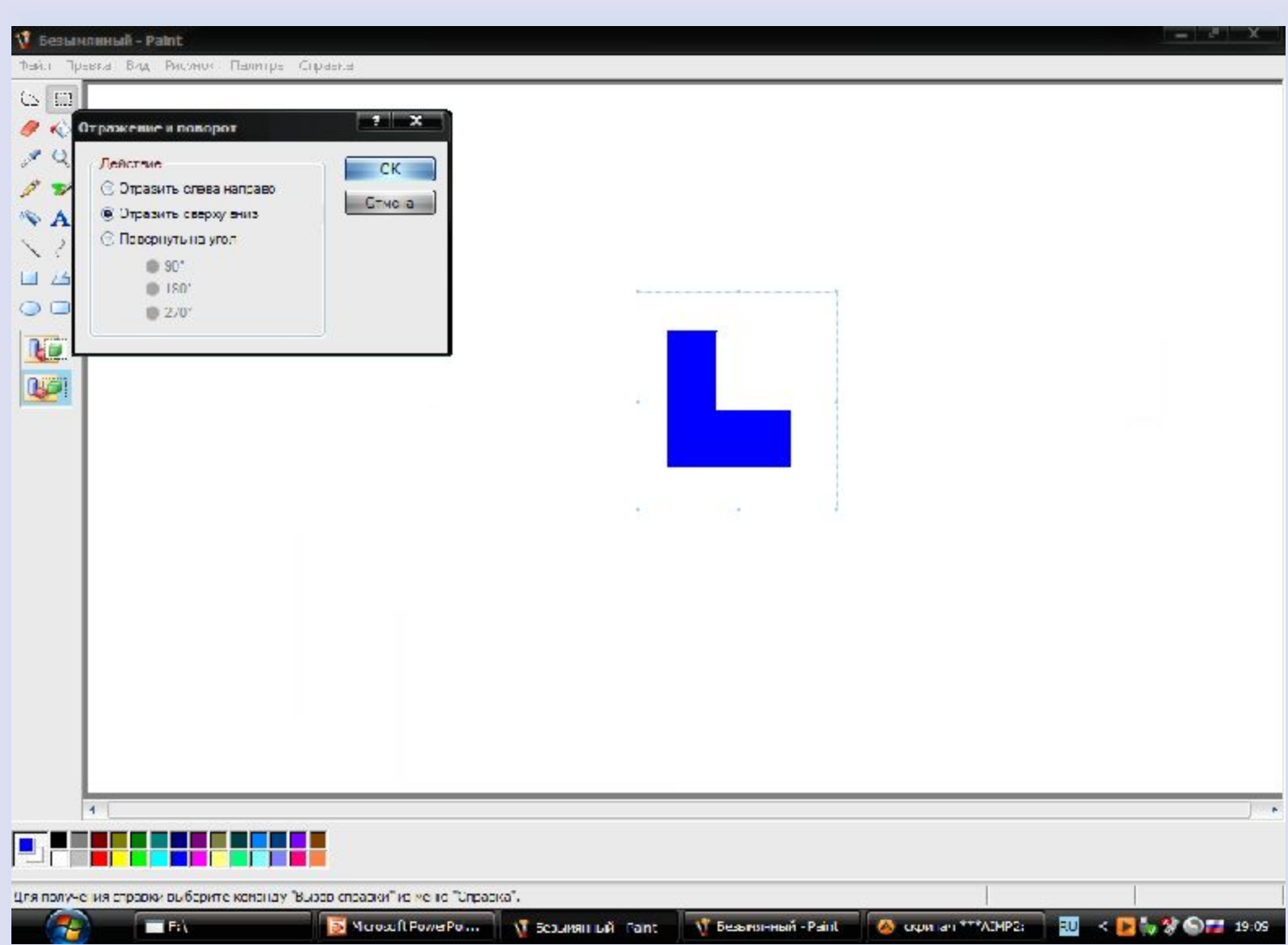

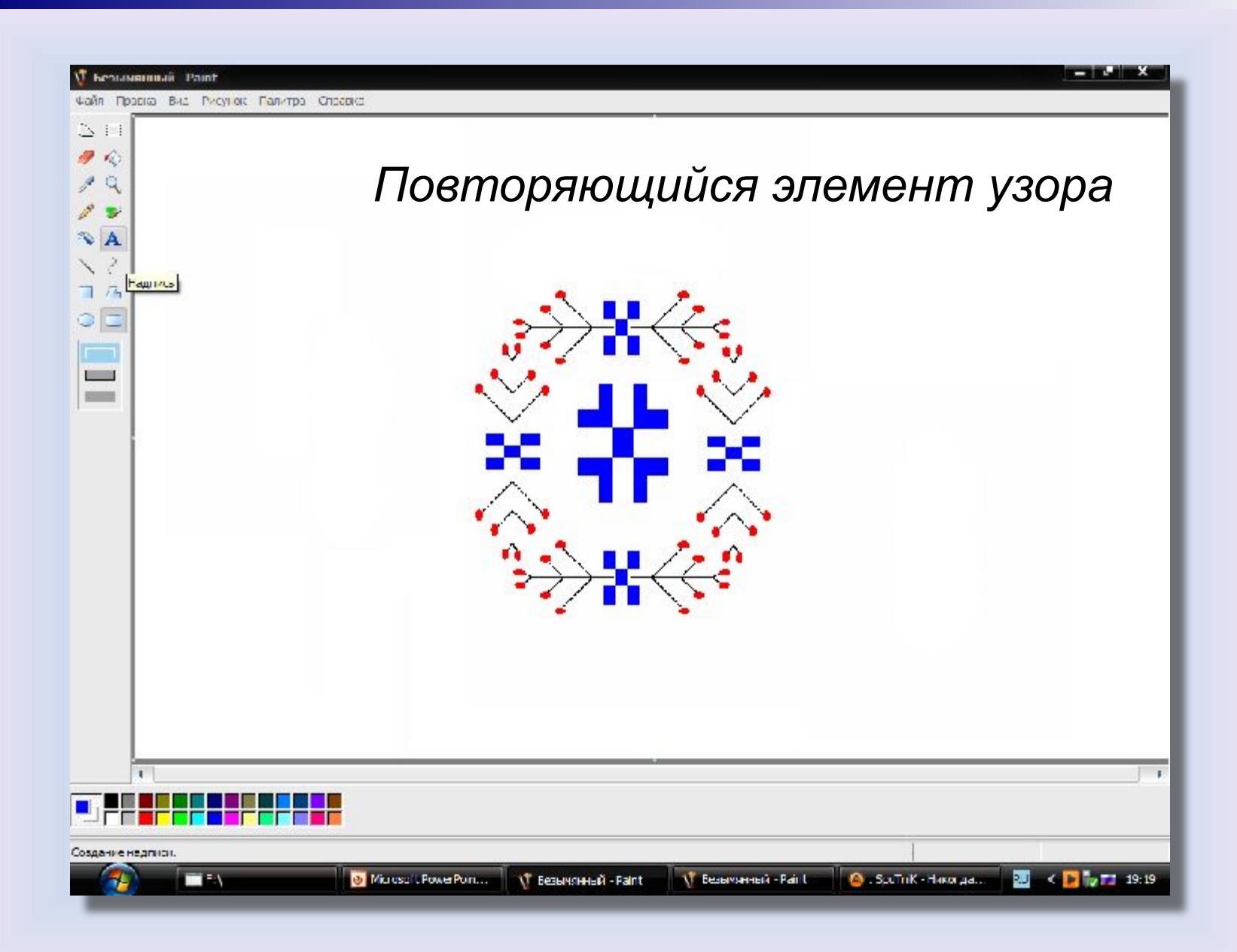

# *Практическая работа*

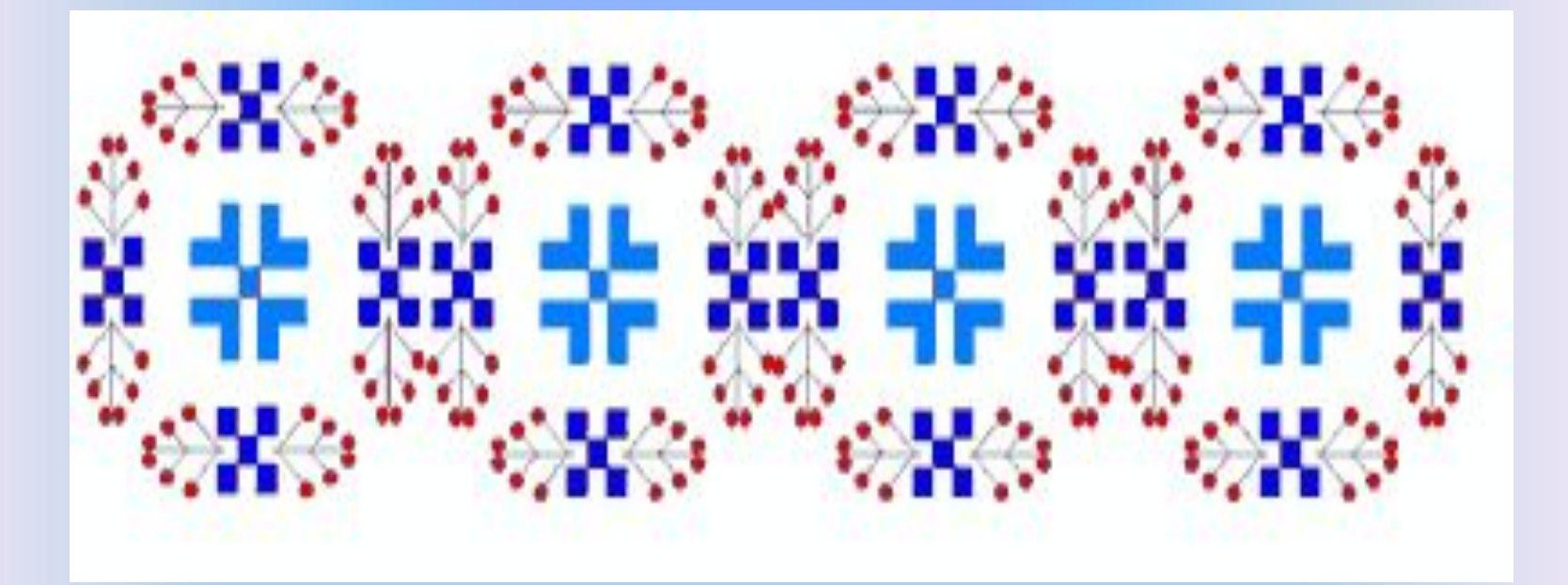

### Литература:

- Начало работы с программой Paint
- http://windows.microsoft.com/ru-ru/windows7/getting-star ted-with-paint
- Учебная программа "Создание и редактирование растровых изображений в программе Paint"
- http://www.grafgip.ru/page1.html

# Активные ссылки на использованные изображения:

#### ■ Клавиатура

http://tehnomaks.ru/katalog/multi\_images/1368610499\_3 .jpg

#### ■ Мышь

http://www.alliancegroup.ru/catalog/images/28/2819\_big. jpg

#### ■ Монитор

http://www.wz96.ru/images/catalog/thumbs/20716/800x5 00\_605f569c93385ca23ff8c6c21ed60b7c.jpeg

#### ■ Джойстик

http://www.xcom-hobby.ru/var/files/c3/ef/4e6f1bec3ef126 78740634\_500.jpg

# Активные ссылки на использованные изображения:

■ Сканер

http://gallery.sevstar.net/bPIC/201208/201208399930.jpg

- **орнамент в полосе** http://www.tambour.ru/txt/img/shkr038.gif
- **Орнамент в полосе из винограда** http://img0.liveinternet.ru/images/attach/c/5/93/981/9398 1476\_124.gif